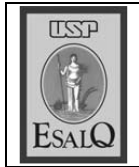

USP ESALQ - ASSESSORIA DE COMUNICAÇÃO Veículo: A Tribuna Piracicabana Data: 23-11-07 (sexta-feira) Caderno/Páginas: A-3 Assunto: Pan-gnósio – agroenergia

## **Ex-ministro Roberto Rodrigues** encerra ciclo 2007 na Esalq

A 16<sup>ª</sup> e última conferência do ano no Pan-gnósio será dia 26, às 16 horas, no Pavilhão de Química da Escola Superior de Agricultura Luiz de Queiroz (USP/Esalq) e tratará sobre os avanços, problemas e questões relacionadas à agro-energia, com Roberto Rodrigues. O ex-ministro irá reunir em uma apresentação as situações que necessitam de soluções diante dos requisitos da população mundial

em crescimento, a problemática energética e os projetos em andamento com a liderança brasileira na utilização de energia proveniente da agricultura. Durante seu período no Ministério da Agricultura, ele foi o articulador e incentivador do Polo Bio-Combustíveis, trazendo-o para Piracicaba, com a gerência do Professor Weber Neves do Amaral. A entrada é livre a todos os interessados.